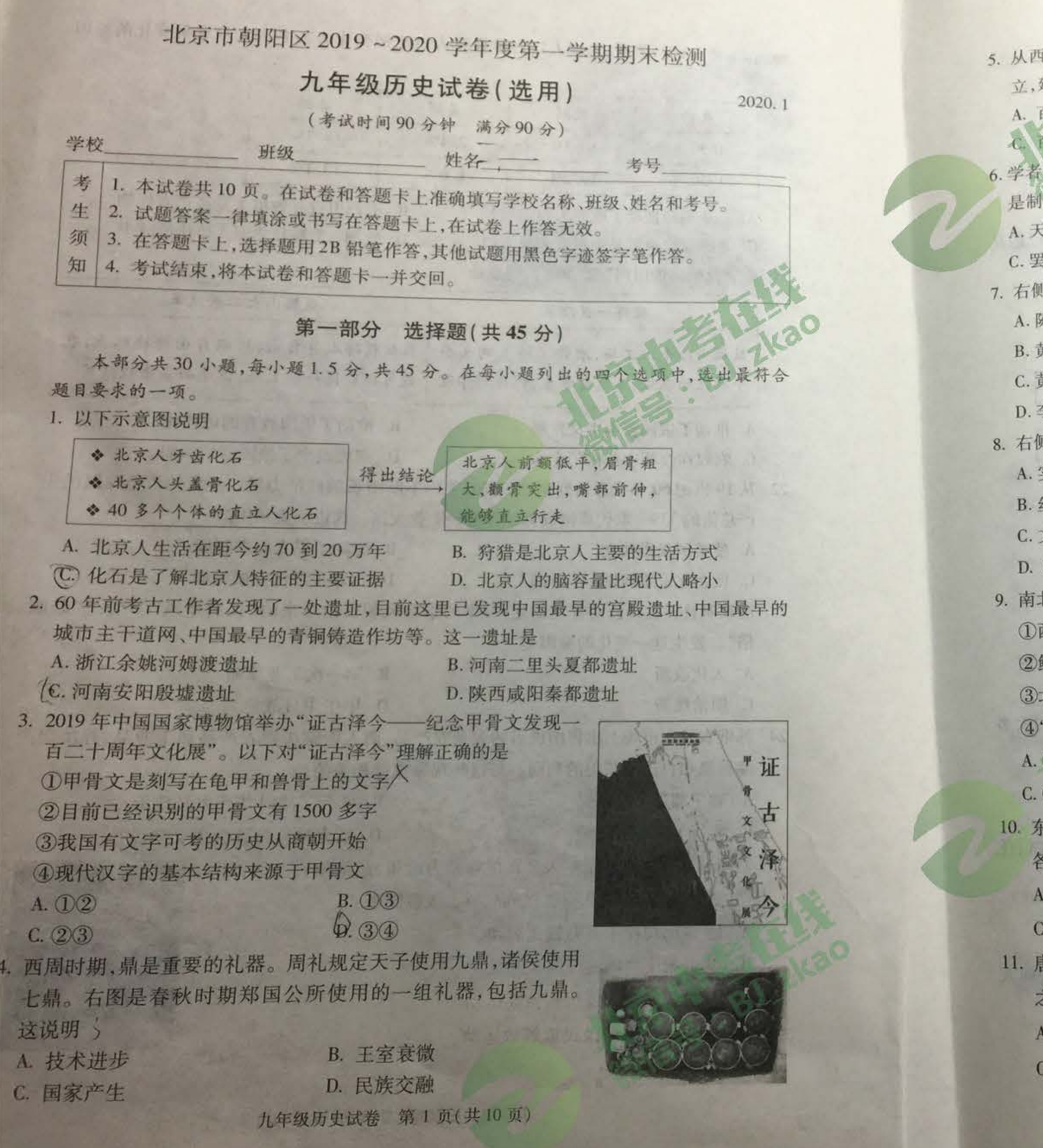

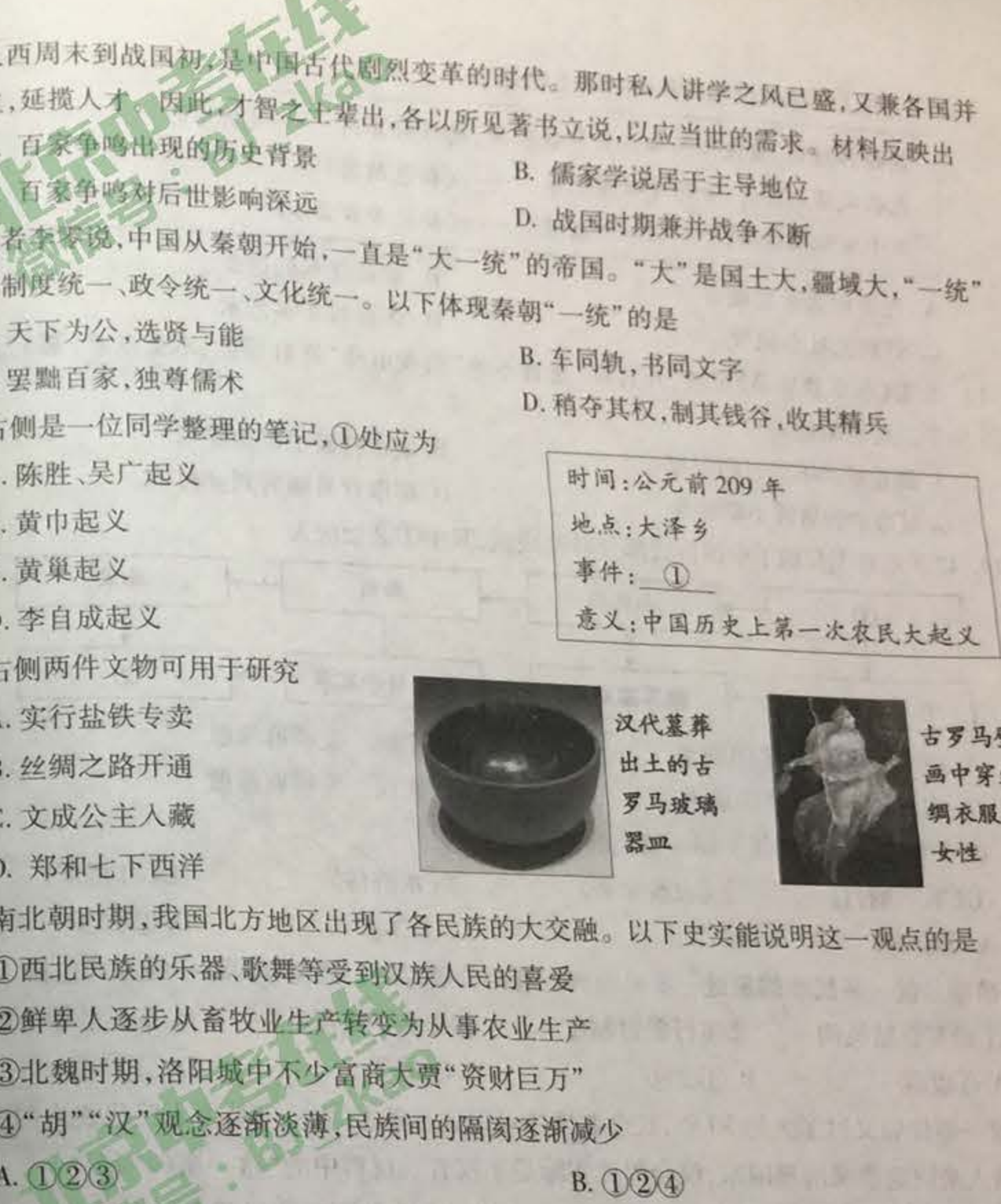

 $C. O34$ 

 $D. 234$ 

10. 东晋政府鼓励屯田,南朝宋文帝劝课农桑,下令"诸州郡,皆令尽勤地利,劝导播 各尽其方"。这些措施产生的影响是

A. 结束了三国鼎立的局面

C. 推动了江南地区的开发

B. 巩固了黄河流域的统一

D. 完成了经济重心的南移

11. 唐太宗说:"朕与卿辈,日所衣食,皆取诸民者也。故设官分职,以为民也,当择贤才而用 之。"为此唐太宗

A. 增加科举考试科目,重视选官

C. 制定法律,鼓励发展农业生产。

B. 实行开明的民族政策

D. 鼓励大规模海外贸易

九年级历史试卷 第2页(共10页)

20. 以下是《欧洲、美洲、非洲人口占世界总人口比例变化表》,各洲人口比例变化的原因 包括

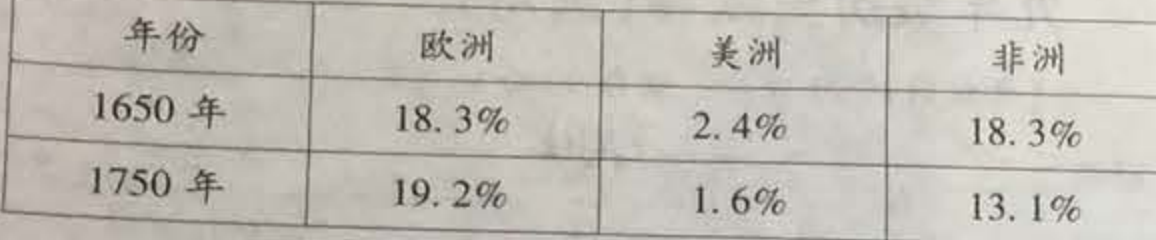

A. 工业革命推动了欧洲人口的增长 C. 非洲在奴隶贸易中丧失大量人口

the party of the control of the party

B. 美洲引进并种植大量高产农作物 D. 欧洲、美洲和非洲人口比例减少

21. 下表反映出俄国两次改革的共同点是

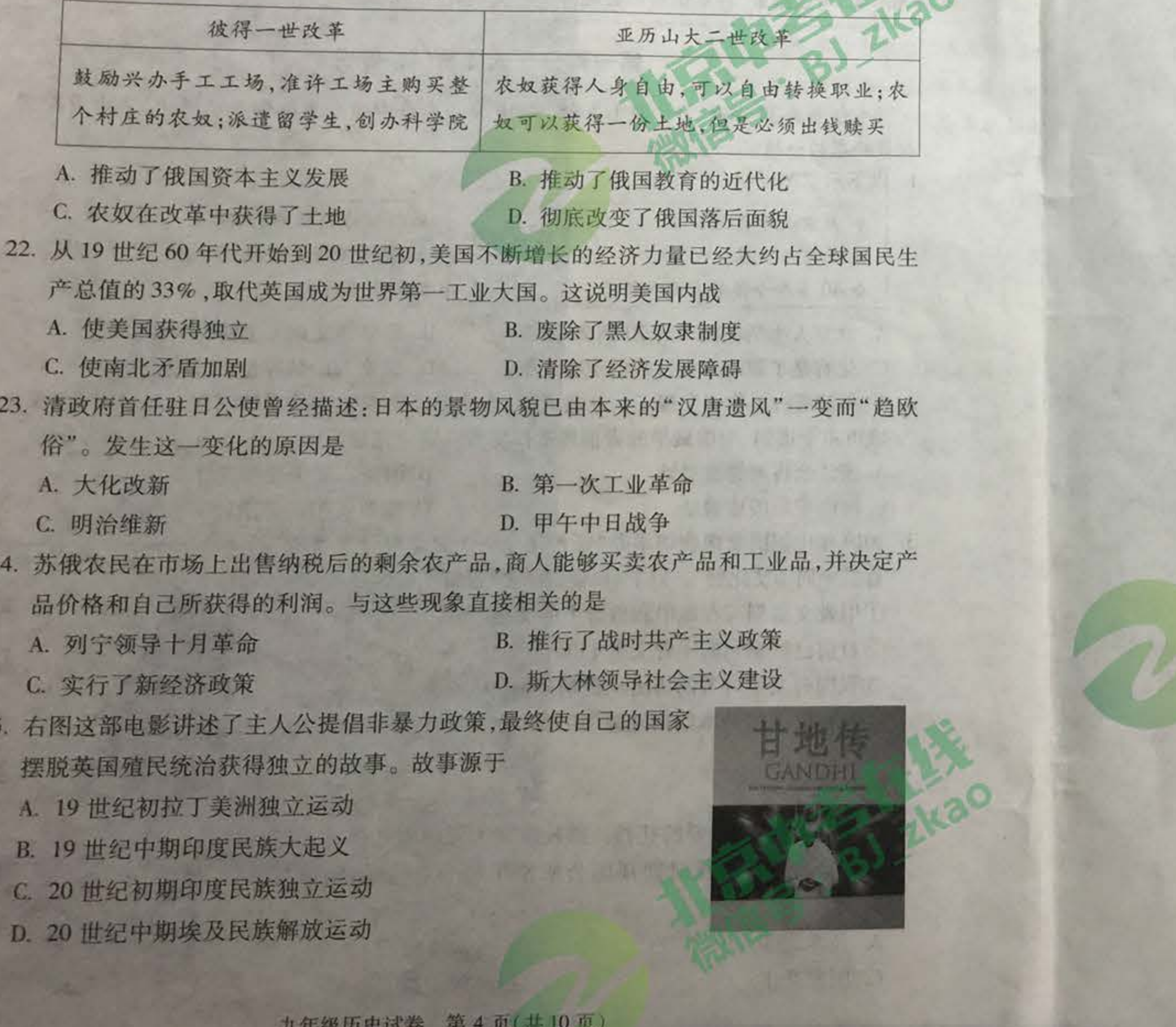

26. 右侧漫画反映出的历史信息有 A. 拿破仑和希特勒都率军占领过莫斯科 年拿破仑率领法国军队横扫欧洲 法西斯德国人侵苏联标志着二战扩大 D. 1943 年苏联取得斯大林格勒战役胜利 27. 二战后,德国首都柏林形势发生变化(见右图) 的历史背景是

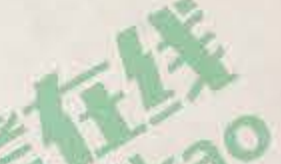

A. 二战爆发

B. 美苏"冷战"

C. 欧盟成立

D. 东欧剧变

28. 20 世纪中期以后国际关系格局不断变更调整。以下与此相关的历史事件排序正确的是 ①杜鲁门主义出台 ②第二次世界大战结束 ③苏联解体 ④两极格局形成  $C. 2034$  $D. \overline{O}243$ **B.** 2003 A. 1234

29. 一位同学用教材进行"二战后的世界变化"单元复习,其中"亚非拉国家新发展"这一内 容应包括的知识点是

A. 玻利瓦尔领导南美独立斗争

C. 苏联的发展与赫鲁晓夫改革

B. 主要资本主义国家建立社会保障制度

D. 1960年, 非洲有17个国家获得独立

30. 进入现代以来,人类维护世界和平的意识和能力大大提高,和平与发展是世界人民的共 同追求。以下史实能支持这一观点的是

①三国同盟和三国协约形成

3联合国成立

A. 123

2签署《联合国家宣言》 ④万隆会议召开  $C. \Box$  $\Box$  $\Box$ 

 $D. 2034$ 

## 第二部分 材料分析题(共45分)

31. (11分)中国古代治理国家的各项举措对历史发展产生了深远影响。

**B.** 124

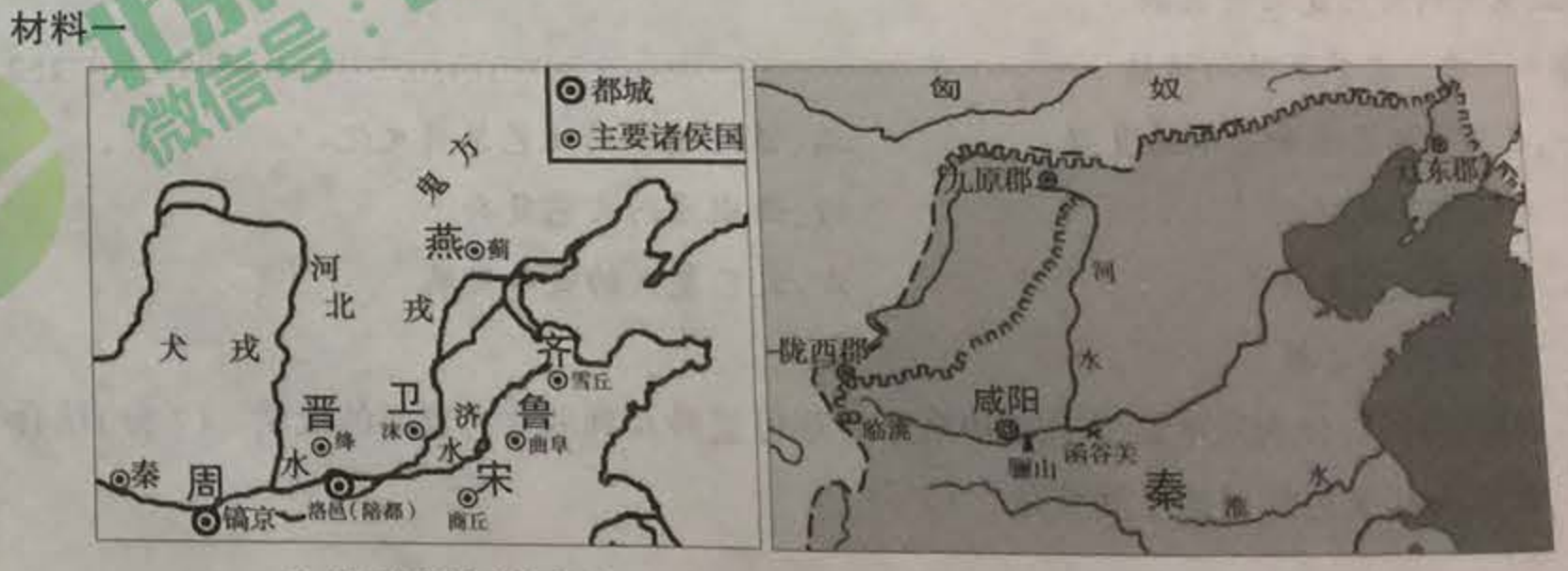

西周形势图(局部)

秦朝疆域图(局部)

(1)依据材料一并结合所学,说出西周和秦朝的地方管理制度。(2分)指出从西周到秦 中央对地方管理变化的趋势。(1分)

九年级历史试卷 第5页(共10页)

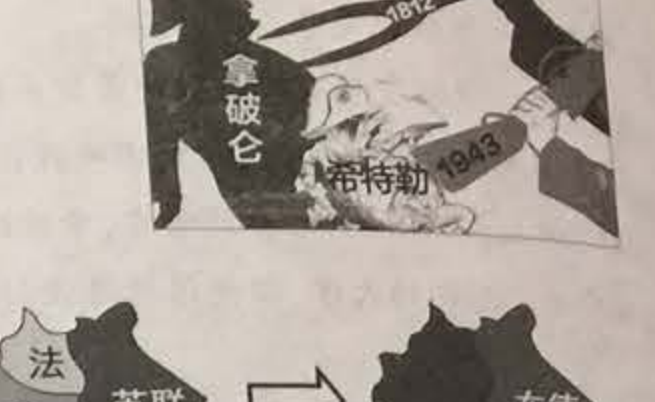

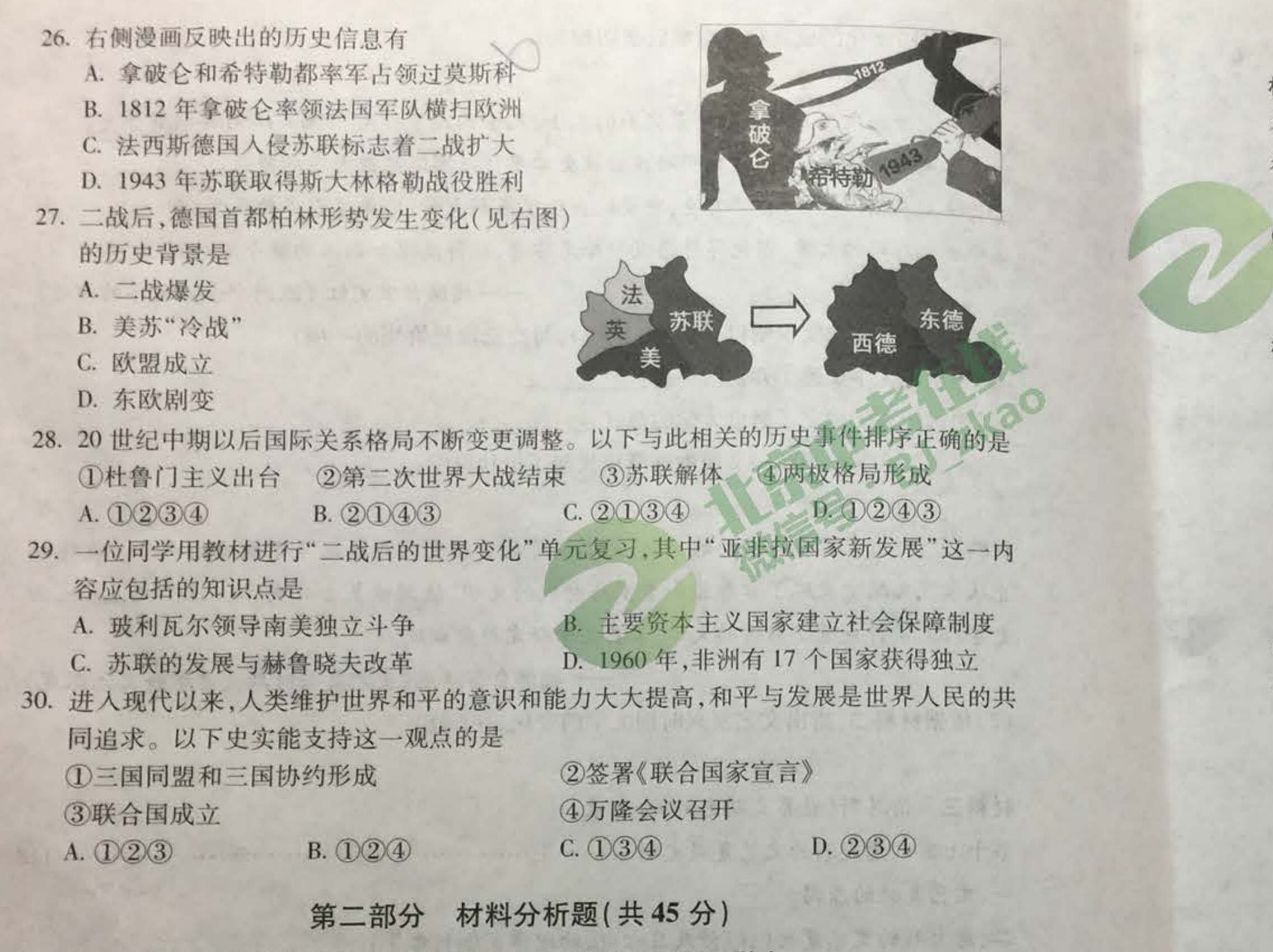

31. (11分)中国古代治理国家的各项举措对历史发展产生了深远影响。 材料一

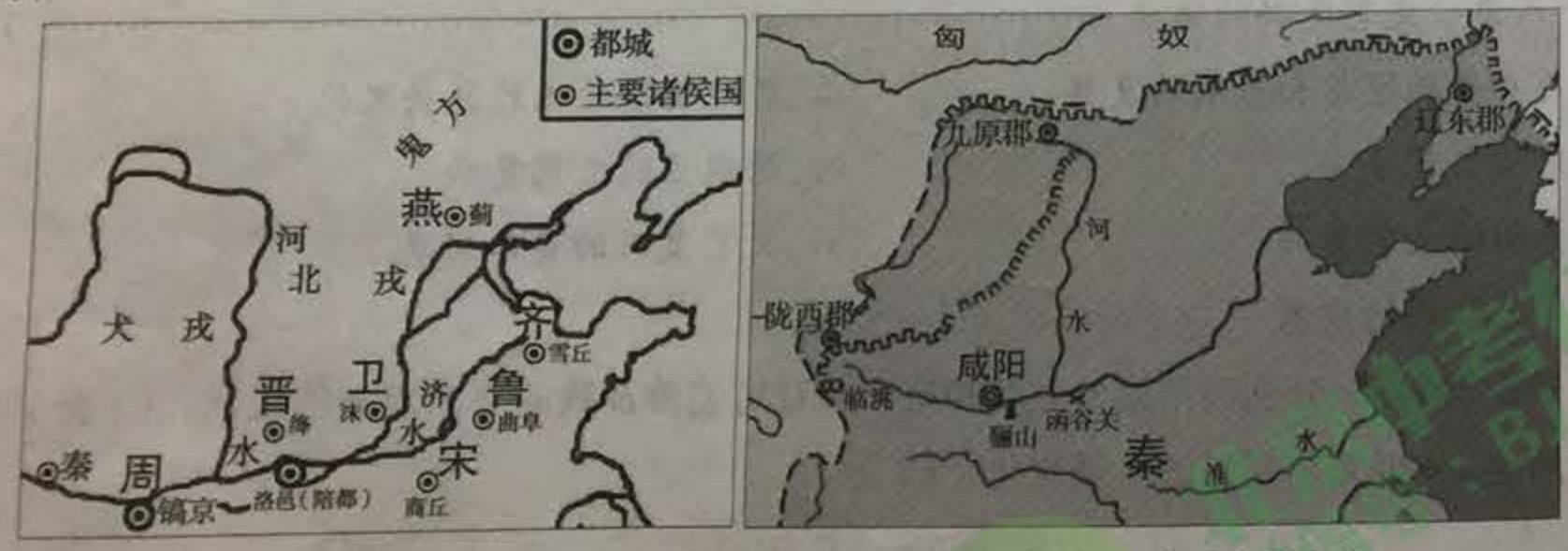

西周形势图(局部)

秦朝疆域图(局部)

(1)依据材料一并结合所学,说出西周和秦朝的地方管理制度。(2分)指出从西周到秦朝, 中央对地方管理变化的趋势。(1分)

九年级历史试卷 第5页(共10页)

材料二 唐朝在中央设立政事堂,重大事务都要由政事堂会议讨论,经皇帝批准后颁行。三 省的首长都是宰相,凡参加政事堂会议的其他官员也是宰相,所以宰相多至一二十人。宰相 是政事堂集体议事,三省又互相牵制,避免了个别宰相专权。

一摘编自樊树志《国史概要》

(2)依据材料二,概括唐朝宰相设置的特点。(2分)中国古代君主专制不断加强,用明清时 期的一项史实说明这一观点。(1分)

材料三 唐朝至清朝的地方行政机构

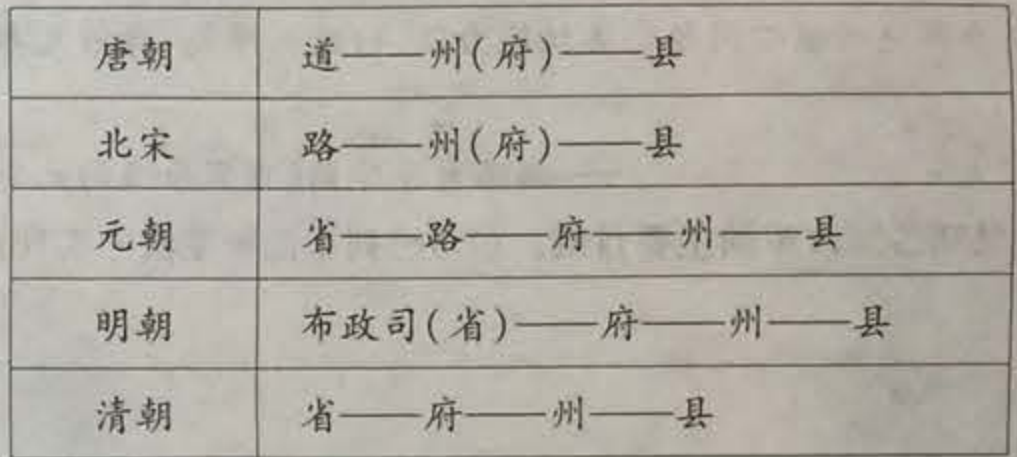

材料四 秦汉以来,中国的行政区基本按山川地形的状况来设置,虽然方便统治,但也利于 割据者据险称雄,对抗中央。元朝统治者在行省的置划上打破了自然疆界,采取"犬牙交错" 的原则,使其无山川险阻可依,极力不使某一地区成为据险称雄的国中之国。在边远地区直 接设官管理,建立与内地类似的行政区,加强了边远地区的经济开发,增进各族人民之间的 交往。

-- 摘编自吕建中《中国古代的行省制度》 (3)依据材料三和材料四,分析元朝地方行政机构设置的特点。(1分)说出行省设置的意 义。(2分)

材料五 朱元璋称颂孔子为"万世帝王之师",说"四书五经如五谷,家家不可缺",规定全国 最高学府国子监的学习内容主要是《四书》《五经》等。朱元璋命人删去《孟子》中不合己意 者85条,如"民为贵,社稷次之,君为轻""君有大过则谏,反复之而不听则易位"等,编成《孟 子节文》,作为诸生学习的根据,删去的部分不准学习。

——摘编自安震《千秋兴亡:明》

(4) 依据材料五,分析朱元璋推崇儒学和删减《孟子》的做法是否矛盾并解释理由。(2分)

32. (11分)时代精神是每一个时代特有的普遍精神实质。

材料一 炎黄是(他们所处)时代精神的象征。炎帝是植五谷的农耕文化的象征,黄帝则是 垂衣裳而治天下的礼制文明的象征,二者合在一起,构成了中华文明的最初质点。

——摘编自周洪《论炎黄学的学术定位、研究对象与构建原则》

九年级历史试卷 第6页(共10页)

(1)依据材料一,以下能印证炎黄时代精神的是\_\_\_\_\_\_。(1分,填序号)

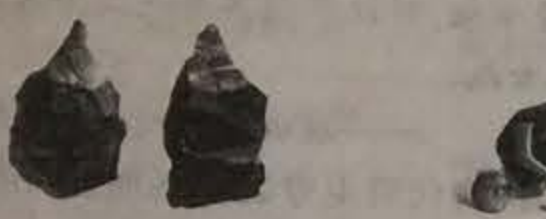

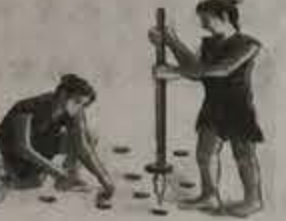

**THE STATE** 

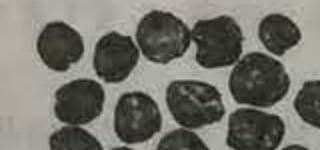

1北京人遗址出土的打制石器 2用耒耜耕种的想像图 3陕西出土的距今6000年的碳化粟

材料二 战国时期,各国在战争压力下,围绕"耕与战"的目标实施体制改革与制度创新。国 家集权能力,是各国变法所要解决的核心问题。集权能力强,行政效率高,存活几率就大;反 之,被吞并的几率就大。

一摘编自李学勤《百家争鸣的大变革时代》

(2)依据材料二,概括战国时期各国改革的主要目的。(1分)列举商鞅变法中实现这些目的 的措施。(2分)

材料三

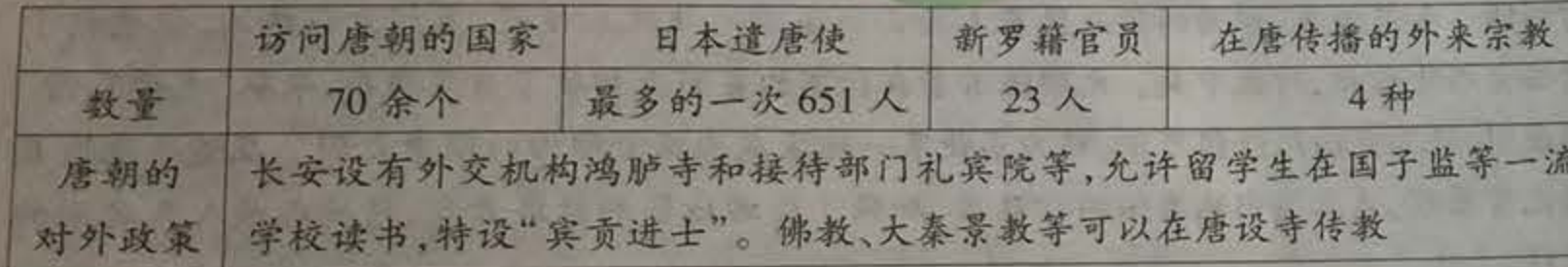

-- 整理自葛承雍《唐韵胡音与外来文明》

(3) 依据材料三、概括唐朝的时代特征。(1分)结合所学,分析这一局面出现的原因。(2分)

材料四 文艺复兴对世界文明的贡献是昭示了一种伦理观:一是对个人自主自立的强调,二 是对个人全面发展的追求。这种伦理观能充分调动个人的主观能动性,促使他们通过个人 来实现自身的价值,同时以自己的创造性活动为社会造福。

一摘编自马克垚《世界文明史》 材料五 哥伦布是撬动新时代的开启者。哥伦布发现新大陆的那一天,那时的孩子们看到 的是一个充满了障碍和隔离的世界。而这些孩子们当了祖父母的时候,来自非洲的奴隶在 美洲开采着销往中国的银矿,宏大的贸易网首次将两个半球连接起来。在这一过程中,玉米 来到了非洲,大黄和桉树走向了欧洲。

一摘编自曼恩《1493:从哥伦布大航海到全球化时代》 (4)依据材料四,概括"伦理观"的核心内容。(1分)依据材料五,分析为什么说哥伦布是 "新时代的开启者"。(2分)

(5)说明材料四中的"伦理观"和材料五中的"新时代"开启的联系。(1分) 九年级历史试卷 第7页(共10页)

材料- 中世纪大学

材料三 伯恩斯《世界文明史》部分目录 第十七章 意大利的文艺复兴文明 ………… 一、文艺复兴的原因 二、意大利的文艺复兴(注:涉及日心说、物理学家伽利略 三、意大利文艺复兴的衰微 第十八章 文艺复兴的传播 ……………… 二、低地国家的文艺复兴文化 一、日耳曼的思想和艺术的复兴 四、西班牙的文艺复兴 三、法国文艺复兴 六、文艺复兴的音乐发展 五、英国的文艺复兴 七、文艺复兴的宗教

33. (12分)文化的成就和思想解放密切相关。

DE黎大学招来了心智最敏捷最突出的人士,几乎构成了公元1100~1400年的哲学史。

2卡塔尼亚大学建立时,教皇明确提出该大学要仿效博洛尼亚大学的模式。

3为满足人们治病、疗养的需要,中世纪出现了医科大学,培养了众多的医生。

4中世纪后期的大学,以优厚待遇吸引知名学者,使得高深知识流向整个欧洲大陆。

-- 摘编自宋文红《欧洲中世纪大学的演进》

(1)用材料一的史实说明以下观点。(3分,每空选取最恰当的一项)

中世纪大学加速了知识的传播: ;

中世纪大学确立了后世大学的范式: \_\_\_\_\_\_;

中世纪大学使得欧洲文明中逐渐成长起了近代科学:

材料二 随着文艺复兴运动的兴起,原本保守的各国大学先后发生了相应的变革。彼特拉 克从古代文献中发现了古希腊和古罗马时代的文明,强调恢复古代文学。拉丁文、语法、历 史等人文学科走进了当时的大学,古典文学研究蔚然成风。

-- 摘编自蒋洪池《文艺复兴时期大学学科文化探究》 (2)依据材料二,指出文艺复兴时期大学的变化。(1分)

(3)依据材料三,分别列举第十七章和第十八章可能涉及到的文艺复兴的成就。(2分)结合 所学,分析文艺复兴的发展变化。(2分)

九年级历史试卷 第8页(共10页)

LAN HALLOW STELL THE RECEIVED HER SEN SERVICE TO BE A RELEASED FOR THE RELEASED

材料四 牛顿对支配天体运动的若干定律的发现和达尔文的理论,对政治思想有深远影响。 牛顿在《自然哲学的数学原理》中用数据论证了根本的宇宙定律;这定律可适用于最微小的 物体。牛顿的物理学的分析方法不仅被应用于物质世界,而且被应用于思想和知识的整个 领域及人类社会,以寻找决定人类事务的永恒法则。达尔文否认了神的创造行为,他说人类 起源于猴子,废黜了人类在地球历史上的中心地位,损害了宗教的权威。

A THE SEE AND THE CA

一摘编自斯塔夫里阿诺斯《全球通史》 (4) 依据材料四并结合所学,说出牛顿的定律和达尔文的理论。(2分) 分别分析牛顿的定律 和达尔文的理论的影响。(2分)

34. (11分)近现代资本主义经济的兴起、扩展和调整。 材料一

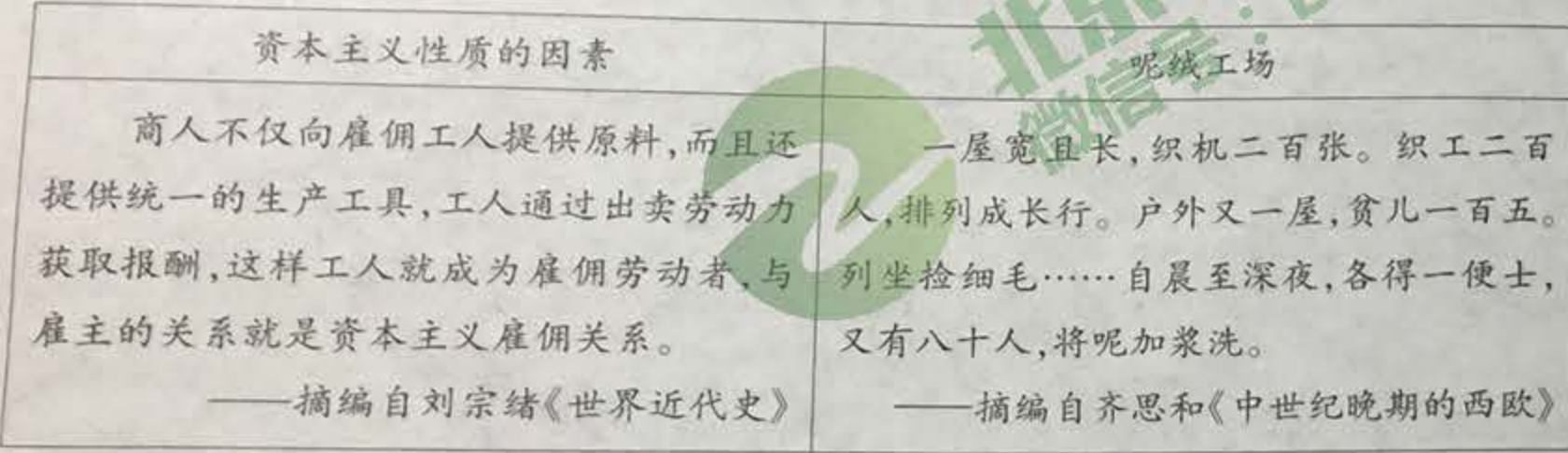

(1)有学者认为,呢绒工场具有资本主义性质。依据材料一,说说你对这一观点的看法并说 明理由。(2分)

材料二 地理大发现使欧洲的商业活动发生了革命性变化。16~18世纪,欧洲发展起了跨 洋贸易,世界市场开始出现。新航路开辟后,欧洲与外界的贸易路线,由地中海转移到大西 洋。16世纪,大量廉价金银从美洲涌入,使欧洲在16世纪经历了持续不断的通货膨胀。贸 易规模的扩大,需要有效率的商业组织,这一时期特权公司等创新的商业组织出现。

-- 摘编自高德步《世界经济史》

(2)依据材料二,填写以下知识结构图。(3分)

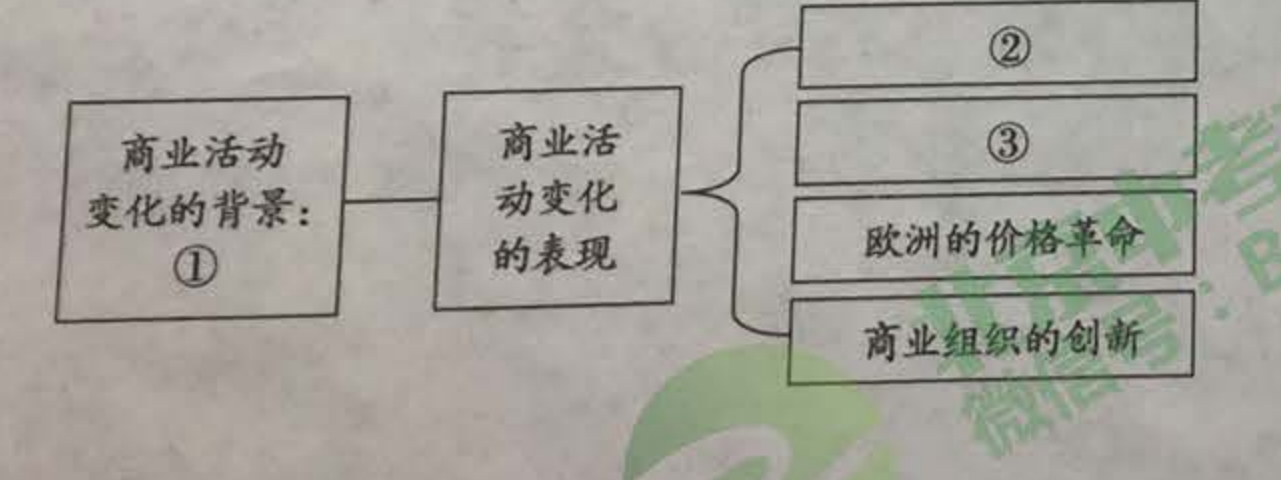

九年级历史试卷 第9页(共10页)

## 材料三

1801年英国的人口密度(局部)

1851年英国的人口密度(局部)

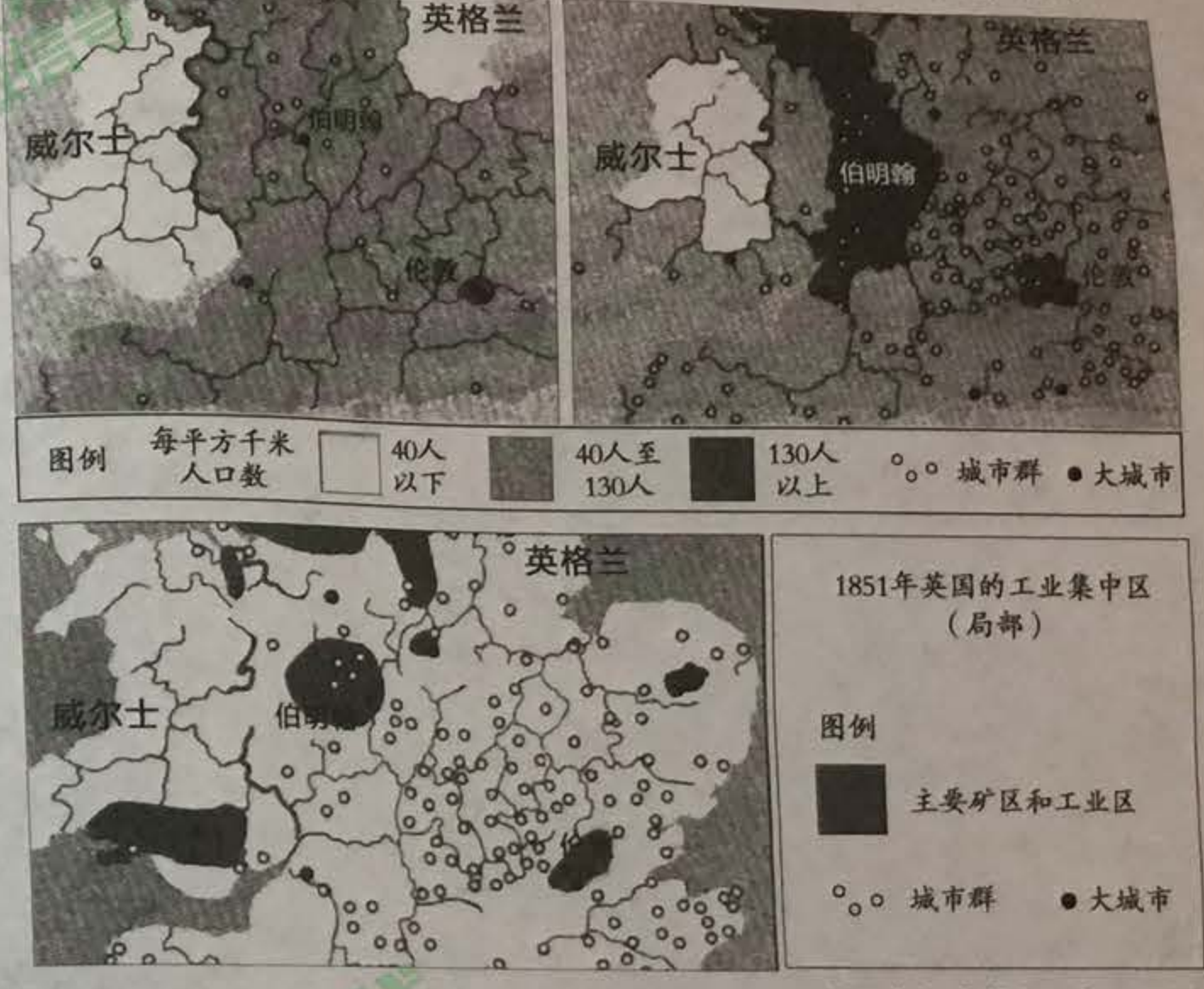

-整理自含曼等《世界文明史》

(3) 依据材料三,比较1801年到1851年英国的变化,并分析变化的原因。(2分)

材料四 罗斯福"新政"初期,胡佛攻击它是法西斯主义,工商界攻击它是社会主义,他们提 出的理由,主要是联邦政府干预经济过多。但"新政"既不是社会主义,也不是法西斯主义, 那"新政"的实质是什么?有学者指出,1933至1938年,标志着美国制度上的剧变,但即使 是那些最打破前例的新政计划,也反映了资本主义思想,并且尊重企业界的感情。

-- 摘编自刘绪贻等《美国通史》

(4)依据材料四,说出罗斯福新政受到攻击的原因,并分析罗斯福新政的实质。(2分)

材料五 WTO 体现了国际贸易关系从以权力为本位到以规则为本位,从无序到有序的进 步。WTO 作为一种多边贸易机制,充分体现了国际贸易关系从弱肉强食的无序状态向相对 有序状态的进步。WTO 的发展,将进一步为每一个国家提供声张自己权益的论坛、与其他 国家讨价还价的场所和解决贸易争端的机构。

-- 摘编自陈春浩等《中国入世问题报告》

(5)依据材料五,分析世界贸易组织在经济全球化过程中的作用。(2分) 九年级历史试卷 第10页(共10页)